# **РУКОВОДСТВО ПО ИСПОЛЬЗОВАНИЮ ТАРИФИКАЦИИ** РАЗРАБОТАННОЙ КОМПАНИЕЙ ООО «ГЛОБАЛ – СОФТ» ДЛЯ КОНФИГУРАЦИИ «1С:ЗАРПЛАТА И КАДРЫ ГОСУДАРСТВЕННОГО УЧРЕЖДЕНИЯ»

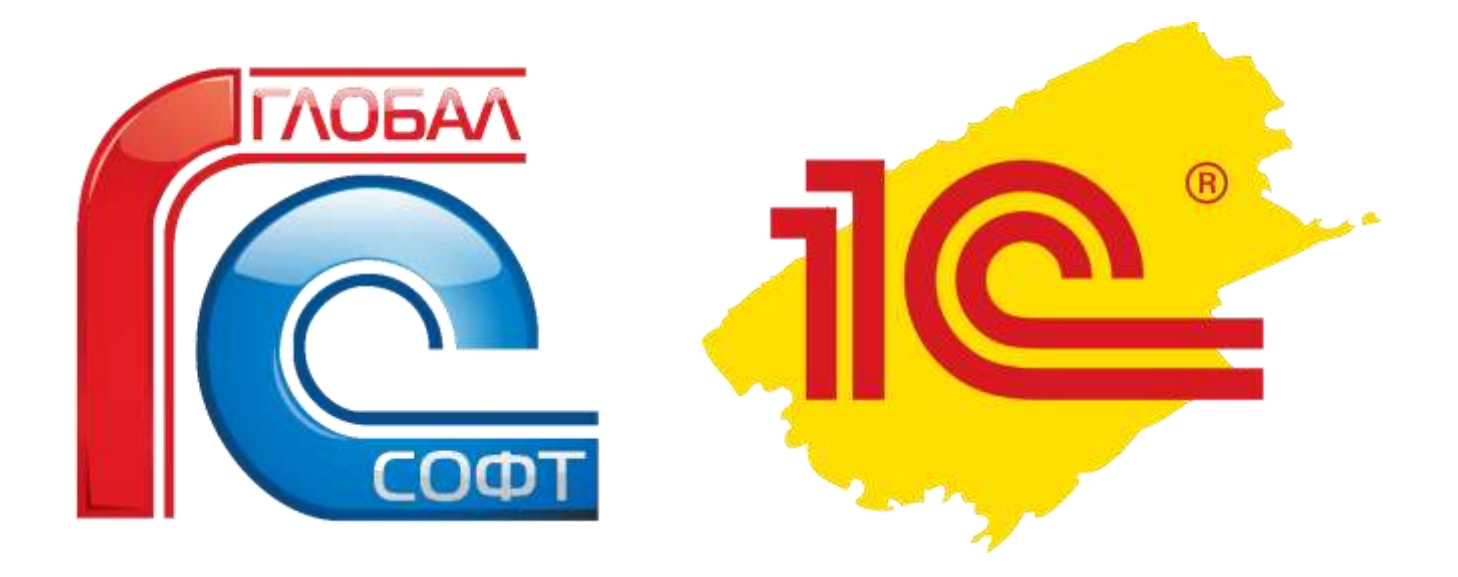

Краснодар, 2023

## СОДЕРЖАНИЕ

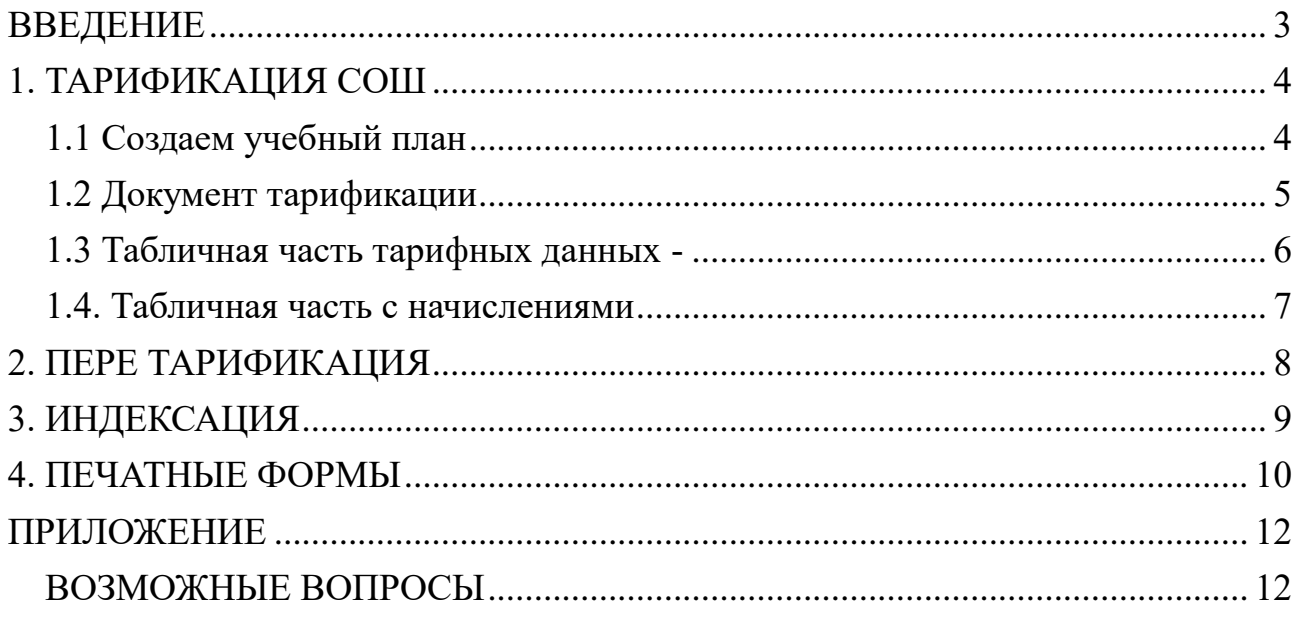

#### **ВВЕДЕНИЕ**

<span id="page-2-0"></span>Данное программное решение включает в себя комплекс мер по формированию тарифных данных (количество часов, количество обучающихся в учебной группе, обучающихся на дому и т.п.) для работников сферы образования, культуры и спорта. С его помощью учитывается многие факторы, из которых складывается оплата труда педагогических работников. Так же с помощью данного механизма есть возможность тарифицировать прочий рабочий персонал с добавлением, изменением или отменой начислений и производить индексацию оплаты труда.

#### **1. ТАРИФИКАЦИЯ СОШ**

<span id="page-3-1"></span><span id="page-3-0"></span>1.1 Создаем учебный план (если его нет или есть, но некорректный) Переходим в раздел «Тарификация» → «Учебные планы» → «Создать» →заполняем поля: «Организация», «Вид учебного плана» (выбираете «Педагогические часы»), «Действует с», «Краткое наименование». (рис. 1)

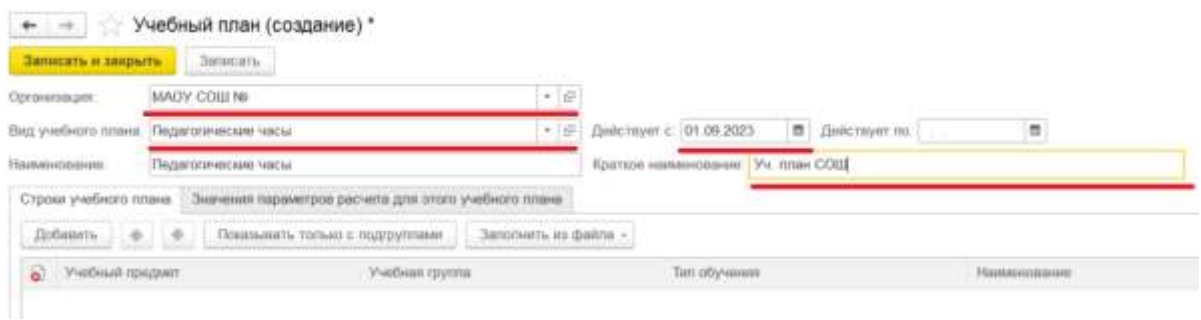

(рис. 1)

- Для ручного заполнения нажимаем кнопку «Добавить» и заполняем появившуюся строку необходимыми данными, такими как: учебный предмет, учебная группа, тип обучения и наименование, нагрузка по учебному плану, численность учебной группы.

- Для автоматического заполнения пользуемся кнопкой «Заполнить из файла» и по очередности загрузить EXCEL файлы: (рис. 2)

1) «(1) Загрузить нагрузку» следуют выбрать файл «Нагрузка»;

2) «(2) Загрузить численность» следует выбрать файл «Контрольная сетка часов»;

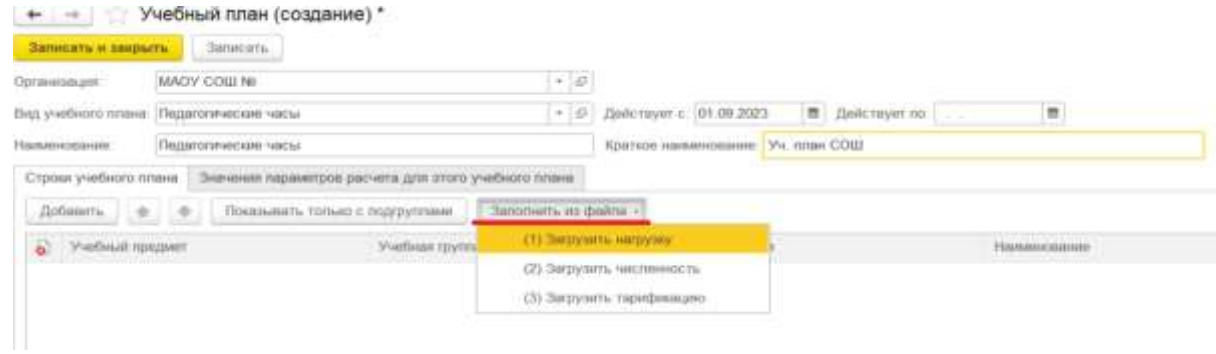

(рис. 2)

После чего учебный план должен выглядеть следующим образом (значения

#### могут отличаться). (рис. 3)

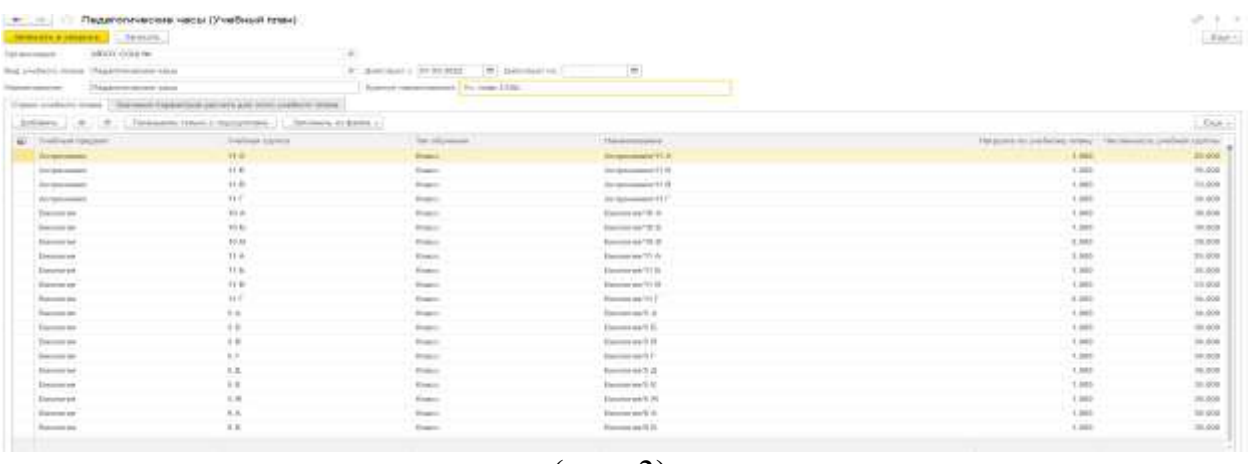

(рис. 3)

Далее необходимо проверить заполнение учебного плана и при необходимости внести коррективы.

3) «(3) Загрузить тарификацию» выбираете первый файл «Нагрузка». (рис.

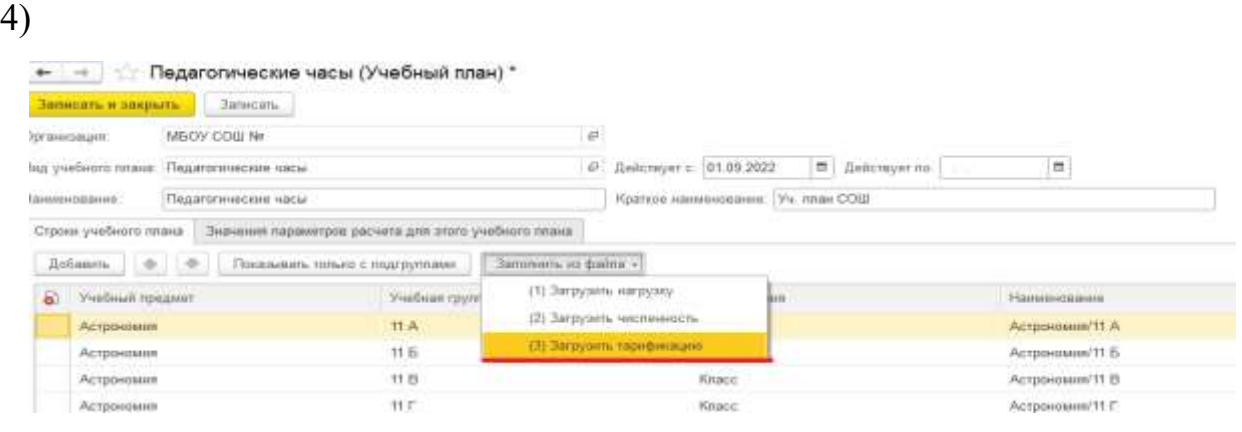

(рис. 4)

Теперь у Вас создан документ «Тариф. СОШ». ВАЖНО!!! данный документ перезаполнять нельзя, т. к. внесенные Вами данные исчезнут.

<span id="page-4-0"></span>1.2 Документ тарификации находится: раздел «Тарификация» → «Тариф. СОШ (ЦБ)».

Здесь необходимо найти тарификацию для своей организации и в нем поменять «Дата», «Дата изменения» и добавить «Ст. фин. (основная). Вот таким образом будет выглядеть заполненная тарификация. (рис. 5)

|                                                                                                | Terror Company, M. Sonny, M. Street, exposer. When a |                         |                     |               |                                                                                   |        |                               |                |         |                       |       |                                                           |    |             |                  |            |           | $.$ ftut $-$ |
|------------------------------------------------------------------------------------------------|------------------------------------------------------|-------------------------|---------------------|---------------|-----------------------------------------------------------------------------------|--------|-------------------------------|----------------|---------|-----------------------|-------|-----------------------------------------------------------|----|-------------|------------------|------------|-----------|--------------|
| <b>Bank</b>                                                                                    | <b>ELITOUR ROOM</b>                                  |                         |                     |               | SHANNONG TIERT P                                                                  |        |                               |                |         |                       |       |                                                           |    |             |                  |            |           |              |
| Drewings, 4000 1020 2                                                                          |                                                      |                         |                     |               | 10 O'Class Commerty, 11 1938-1890.                                                |        |                               |                |         |                       |       |                                                           |    |             |                  |            |           |              |
| Sainte resso (Beacon)                                                                          |                                                      |                         |                     |               |                                                                                   |        |                               |                |         |                       |       |                                                           |    |             |                  |            |           |              |
| All Products                                                                                   | $+14$ . Hully,                                       | The private             |                     | $+1$ Cur.     | Limm, (F.R.                                                                       |        | Tempores confinate entrance + |                |         |                       |       |                                                           |    |             |                  |            |           | $Fixr +$     |
| <b>B.</b> Passe                                                                                | Gregore<br>because a decompetitive of the topic      | Law Lowerer<br>ter at a | 1. Kansas - Blow L. |               | <b><i>National Americans</i></b>                                                  |        | Texas - The circumst          | come.          | Total C | Tower                 | Total | <b>USI</b><br>a.                                          | 定期 | Comer       |                  | Day offers | Transport | 3 minute     |
| ٠                                                                                              | Inclusions Once 600                                  | <b>Transport</b>        | 14                  | $\rightarrow$ | <b><i><u>Tuesday</u></i></b> we                                                   | Te-    | <b>Bluesto</b>                |                | 220     | TYMER                 |       |                                                           |    |             | ALL: 250.97      |            |           |              |
|                                                                                                | or teams.<br><b>COMPANY</b>                          |                         |                     |               | Europe int                                                                        | The    | <b>State</b>                  | ×              | 工房      | TEREST                |       |                                                           |    |             | RT. 4839         |            |           |              |
| ×                                                                                              | Reported State Room Co.                              | <b>CONSULTANT</b>       | $-1$                | $\sim$        | <b>Edmonton</b>                                                                   | 146    | <b>Bluest</b>                 |                | 2.33    | 1,946.95              |       |                                                           |    |             |                  |            |           |              |
|                                                                                                | Channel Commercial                                   |                         |                     |               | Transmitted                                                                       | 16     | <b>Board</b>                  |                | 2.20    | <b>11031</b>          |       |                                                           |    |             | <b>HALL DEEP</b> |            |           |              |
|                                                                                                | Court Council of Council                             | $\sim$                  |                     |               | European sup-                                                                     | 1 Eur  | <b>Bluesto</b>                | z              | . .     | 448.31                |       |                                                           |    |             |                  |            |           |              |
|                                                                                                | <b>STANDARD STATE</b><br>$\sim$                      |                         |                     |               | <b>Ransmeran</b>                                                                  | ٠      | <b>Start</b>                  | 12             | 220     | 11/287                |       |                                                           |    |             |                  |            |           |              |
|                                                                                                | Supreme Waterm State                                 | Transfer                |                     |               | Eugeneers was                                                                     | $^{3}$ | Simon.                        | $\overline{a}$ | 上加      | 110.81                |       |                                                           |    | <b>SALE</b> | 202,477          |            |           |              |
|                                                                                                | or manager.<br>The party and pro-                    |                         |                     |               |                                                                                   |        |                               |                |         | ATJU BETTETE          |       |                                                           |    |             | 1987.95          |            |           |              |
|                                                                                                | Summer Systems State - - CT<br>Channel - Annaheiman  |                         | <b>SAN</b>          | $\rightarrow$ | @ Atlanta, C. @ Treeston,                                                         |        |                               |                |         | F.                    |       | Sentan ancourse (1) \$2 Percent, (1)                      |    |             |                  |            |           |              |
| $\frac{1}{2} \left( \frac{1}{2} \right) \left( \frac{1}{2} \right) \left( \frac{1}{2} \right)$ | Economic Teacher (Internet C)                        | <b>Channel Co.</b>      | 16                  | $\sim$        | <b>Flash close</b>                                                                |        |                               |                |         | <b>Fanador</b> Februa |       | <b>Column By Arms Counterparty</b>                        |    |             |                  |            |           |              |
|                                                                                                | Chapter Committee                                    |                         |                     |               | <b>BEDS glassmart and contact through prover (1)</b>                              |        |                               |                |         |                       |       | <b>WENTS COON ASSET</b>                                   |    |             |                  |            |           |              |
| ٠                                                                                              | <b>COLLARS CONTINUES IN THE ANNOUNCE</b>             | <b>Channel Co</b>       | $-100$              | $-10-10$      | 23-01 at exemplation or N.Yell                                                    |        |                               |                |         | 18,800                |       | SHOW HYON KRAN                                            |    |             |                  |            |           |              |
|                                                                                                | THE PARTY<br>The company of the                      |                         |                     |               | 11-00 as two-terminal finish                                                      |        |                               |                |         | 49,896                |       | THEIR STICK ISAS                                          |    |             |                  |            |           |              |
| $\alpha$                                                                                       | and these comes than                                 | <b>Terminal</b>         | 100                 |               | 12-25' on better drivinged on cyclettes                                           |        |                               |                |         |                       |       | 4 89110 174 Scarcools parameters                          |    |             |                  |            |           |              |
|                                                                                                | Committee of the American state.                     |                         |                     |               | 10.29 week per extra pe on analyze ed.                                            |        |                               |                |         |                       |       | 4 MILIAR 32 MONDOVOE PHOTOGROUPING                        |    |             |                  |            |           |              |
|                                                                                                | <b>COLLAGE COMMAND</b>                               | <b>Channel Co</b>       | <b>SAN</b>          | and I         | 15.00 Tel recolourly restaudily typoid.                                           |        |                               |                |         |                       |       | TIBLID - CHEVR WWH                                        |    |             |                  |            |           |              |
|                                                                                                | Chapter Committee                                    |                         |                     |               | 15-26 censum referency ex-                                                        |        |                               |                |         |                       |       | 98000 TTTCHY. HYMN                                        |    |             |                  |            |           |              |
|                                                                                                | Williams Harachy, C.<br>2 Teach - Greenways          | <b>CONSULTANT</b>       | 1.11                | $\mathbf{m}$  | IN U government (2021) PEDANA<br>11.20 on pattery is patternall basic control (1) |        |                               |                |         | 39,800                |       | T19639 09 (They 14 222 1723 icons)<br>6 HATAS IT FOR MONE |    |             |                  |            |           |              |

(рис. 5)

<span id="page-5-0"></span>1.3 Табличная часть тарифных данных - отображает данные, которые подтянулись из таблицы EXCEL «Нагрузки», учебного плана (количество учащихся) и из документов «Данные для расчета тарификации преподавателей» (ОВЗ, ЗПР, дом. обуч. и т. п.). (рис. 5) Соответственно, все данные, которые отображаются слева взяты из файла EXCEL и учебного плана, а остальные из документа «Данные для расчета тарификации преподавателей» (рис. 6)

| Vuetleust naagwer | <b>Kriste</b> | Terrorlyseeen |        | yune Hacua | Cristan       |          | DB3 |         | <b>STE</b> |        | Ceeps |        |               | Дам: вбук. | Timington: |       |
|-------------------|---------------|---------------|--------|------------|---------------|----------|-----|---------|------------|--------|-------|--------|---------------|------------|------------|-------|
|                   |               |               |        |            |               | tynnia % |     | сумма % |            | Cytout | 180   | cysus: | $\mathcal{N}$ | Cynnell %  |            | сумма |
| <b>Einmores</b>   | 78            | Knock         | 36     | 2.00       | 十130点         |          |     |         |            |        | 268   | 282,67 |               |            |            |       |
| Elephonen         | 10s           | finance       | 36     | 3.01       | 1.698.00      |          |     |         |            |        | 26.0  | 424.00 |               |            |            |       |
| Execonom          | 100           | <b>Yinkob</b> | $\geq$ | 3.00       | 1 696 50      |          |     |         |            |        |       |        |               |            |            |       |
| <b>Expresse</b>   | 75            | Kence:        | 31     | 2.00       | $-1.130.67$   |          |     |         |            |        | 268   | 282,67 |               |            |            |       |
| <b>Eisenonen</b>  | 10a           | Khane         | 22     |            | 1.00 565.33   |          |     |         |            |        |       |        |               |            |            |       |
| Extenories        | 35            | Krace:        | 43     | 2.00       | $+136.67$     |          |     |         |            |        |       |        |               |            |            |       |
| <b>Beancover</b>  | 38            | Khoos         | 转      |            | 2.00 1-130.67 |          |     |         |            |        | 25.3  | 262.67 |               |            |            |       |

(рис. 6)

Данный документ можно найти и создать: раздел «Тарификация» → «Данные для расчета тарификации преподавателей» → «Создать» (при изменении или внесении новых данных).

Поля необходимые для заполнения: организация, параметр расчета (по которому будет введено значение), дата (дата документа), действует с ... по ... (если значение для параметра задается впервые, то дату действует «по ...» можно не указывать), нажав кнопку «Добавить» нужно вручную заполнить табличную часть (на нашем примере это организация и значение). (рис. 7)

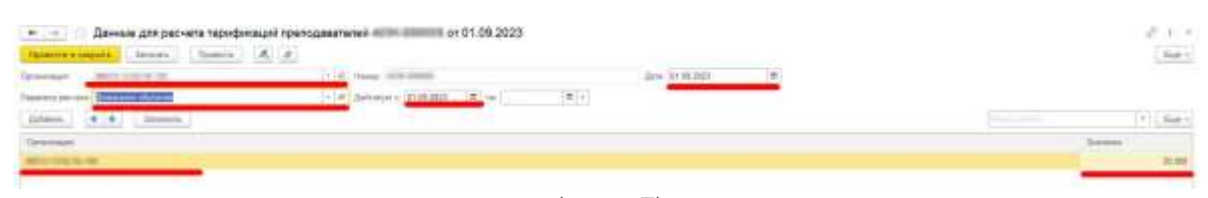

 $(pnc. 7)$ 

Для изменения параметра расчета, необходимо найти данных первоначальный документ с нужным параметром и в нем указать по какую дату действует документ, после чего создать новый документ и заполнить его с измененными данными

<span id="page-6-0"></span>1.4. Табличная часть с начислениями предназначена для заполнения начислений сотрудникам (тот же функционал, как и в документе «Изменение оплаты труда»), здесь возможно добавить, изменить или отменить плановые начисления сотруднику. (рис. 8)

|                  |                                                               | The company's          |                      |               |                                                   |                 |                                                                                                    |    |              |                      |           |                                                                                                    |                 |                           |                               |           | $Tud +$          |
|------------------|---------------------------------------------------------------|------------------------|----------------------|---------------|---------------------------------------------------|-----------------|----------------------------------------------------------------------------------------------------|----|--------------|----------------------|-----------|----------------------------------------------------------------------------------------------------|-----------------|---------------------------|-------------------------------|-----------|------------------|
|                  | (RWNe)<br>3132                                                |                        |                      |               |                                                   |                 | $\label{eq:3.1} \begin{array}{ll} \mathbf{r} & \mathbf{r} \\ \mathbf{r} & \mathbf{r} \end{array} \begin{array}{ll} \mathbf{r} \\ \mathbf{r} \end{array} \begin{array}{ll} \mathbf{r} \\ \mathbf{r} \end{array} \begin{array}{ll} \mathbf{r} \\ \mathbf{r} \end{array} \begin{array}{ll} \mathbf{r} \\ \mathbf{r} \end{array} \begin{array}{ll} \mathbf{r} \\ \mathbf{r} \end{array} \begin{array}{ll} \mathbf{r} \\ \mathbf{r} \end{array} \begin{array}{ll} \mathbf{r} \\ \mathbf{r} \end$ |    |              |                      |           |                                                                                                    |                 |                           |                               |           |                  |
| <b>SIT PAGES</b> | <b>SHELLMAN</b><br>integer. Automotive                        | 15mil Avenue<br>$-200$ | floor five<br>PO B-1 |               | Crained Assessor                                  |                 | Teach Tal closed<br><b>ALL AND PRIVATE</b>                                                                                                    |    |              | per this San 19      | THE OWNER | 100408-1- 02040-1-1                                                                                 | <b>START OF</b> |                           | Date offers 11<br>12 lines in | Concerned | $-2 - 2 - 2 = 1$ |
|                  |                                                               | The process of         | 1.30                 | $\equiv$      | <b>Biometer</b>                                   | Tu-             | <b>Brand</b>                                                                                                    |    |              | 2回 11出封              |           |                                                                                                    |                 | 进口 2013年                  |                               |           |                  |
|                  | 2-Report                                                      |                        |                      |               | <b>Danmark</b>                                    | 10 <sub>0</sub> | <b>Wedgeter</b>                                                                                                    |    | 3,885        | 1490.00<br>$11 - 12$ |           |                                                                                                    |                 | 35.0 476.00               |                               |           |                  |
|                  | <b>CONTRACTOR</b>                                             | The party of           | $3 - 47$             |               | <b>Tuesday</b>                                    | 118             | <b>Carl And</b><br>Toker                                                                                                    |    | 3,293        | 1,038,031            |           |                                                                                                    |                 |                           |                               |           |                  |
|                  | A Grand Co.                                                   |                        |                      |               | framework                                         | ÷               | <b>Bluesto</b>                                                                                                    |    | 2.20<br>an a | 3,130.97<br>20.755V  |           |                                                                                                    |                 | (61) 260 kf               |                               |           |                  |
|                  |                                                               |                        |                      |               | Transmission                                      | Flu             | <b>Thank</b>                                                                                                    | m  | T.BL         | $-985.31$            |           |                                                                                                    |                 |                           |                               |           |                  |
|                  | Al Again Concernment of                                       |                        |                      |               | <b>Robert Mars</b>                                | $\sim$          | <b>Bluest</b>                                                                                                    | 42 | w            | 5.00 1.139.97        |           |                                                                                                    |                 |                           |                               |           |                  |
|                  | <b>Training Magazine (Titles)</b><br>٠                        | The process of         | 1981                 |               | The process links                                 | $\sim$          | State of                                                                                                    | œ  |              | 3.00 T110.87         |           |                                                                                                    |                 | (6.5 - 188.9 <sup>)</sup> |                               |           |                  |
|                  | 2 San L. Homes on                                             |                        |                      |               |                                                   |                 |                                                                                                    |    |              | 初新 清雨市               |           |                                                                                                    |                 | 140.01                    |                               |           |                  |
|                  | Server Arrest Sale<br>Artistanti -<br>The substitution region | <b>Carried Ave</b>     | 14                   | $\sim$        | Linkers J. B. Downs.                              |                 |                                                                                                    |    |              |                      |           | A .: Territorio constructo i .: 193 Patrimon, 1.                                                    |                 |                           |                               |           |                  |
|                  | System Texas (trac.) (2)                                      | <b>THEFT</b>           | 120                  | $\sim$        | Haracommon                                        |                 |                                                                                                    |    |              | Timore Person        |           | <b>Circle Brownsmann</b>                                                                            |                 |                           |                               |           |                  |
|                  | College to Constitution                                       |                        |                      |               | \$4.00 government will come in the excellent (44) |                 |                                                                                                    |    |              |                      |           | <b>JEDITS OVERLABE</b>                                                                              |                 |                           |                               |           |                  |
|                  | San Francisco Mills - 1973                                    | <b>Contractor</b>      | 112                  | ÷             | There as all process source No and                |                 |                                                                                                    |    |              | 11,000               |           | 2003年 (112) 1590                                                                                    |                 |                           |                               |           |                  |
|                  | to beauty.<br><b>COMMERCIAL</b>                               |                        |                      |               | E100, as beenty bettern                           |                 |                                                                                                    |    |              | 11,000               |           | 118LE (1101L) (216)<br>For a special project of the firms of the Link Day                           |                 |                           |                               |           |                  |
|                  | And Algorithm Co., CO.                                        | Telephone (S)          | 150                  | $\equiv$      | 23.00 as paint downal in Ays 400                  |                 |                                                                                                    |    |              |                      |           | 4 890.00 778 Кошрана рук во 8000.<br>the company of the first property                              |                 |                           |                               |           |                  |
|                  | Charles Commercial                                            |                        |                      |               | IS CR 4444 Jan 90x 34 to 1000 paints              |                 |                                                                                                    |    |              |                      |           | 1 HILM 31 HOALD KE PHOEODETBO-                                                                      |                 |                           |                               |           |                  |
|                  | and the state of the party of the                             | <b>Canada</b>          | w                    | $\rightarrow$ | 19-DE SIA ALAMANA TRODUKA KUANA                   |                 |                                                                                                    |    |              |                      |           | 2 ESUAS - ST LCVIS, ARAUL.                                                                          |                 |                           |                               |           |                  |
|                  | COMMON COMMERCIAL                                             |                        |                      |               | 15-SA calendari information                       |                 |                                                                                                    |    |              |                      |           | SHERP : YT-EVR KEASL<br>those as a mountained are a problem of the second                           |                 |                           |                               |           |                  |
|                  | produce this is fall to the                                   | Chevrolet Inc.         | 4.31                 | $\equiv$      | TI-17 aimin na agos 5021/17 EEEEE                 |                 |                                                                                                    |    |              |                      |           | TIMADE . NAVIGATION 2021 (1772) accounts<br>the late of the control of the property product and the |                 |                           |                               |           |                  |
|                  | 2 Santa - Continentale                                        |                        |                      |               | ELDE de ballery in canacioni basicoment (4)       |                 |                                                                                                    |    |              | 22, 2001             |           | 4 B61 IB 47 YOYS, NEWEL<br>the property of the internal products and                                |                 |                           |                               |           |                  |

 $(p<sub>HC</sub>, 8)$ 

ВАЖНО!!! ручные изменения суммы возможны в тех начислениях, которые не зависят от данных табличной части с часами, количеством детей, OB3, ЗПР и т. п.

- При изменении суммы строка начисления выделяется синим цветом.

- При отмене начисления, строка выделяется красным цветом.

- При добавлении нового начисления строка становится зеленым цветом. (рис. 9)

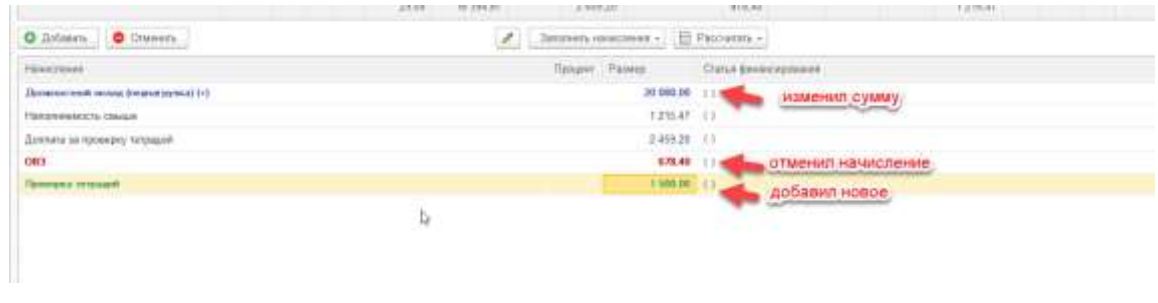

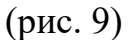

Если начисление используют статью финансирования отличную от той, которую Вы заполнили в шапке документа, то можете вручную поменять ее в строке начисления.

#### **2. ПЕРЕ ТАРИФИКАЦИЯ**

<span id="page-7-0"></span>Пере тарификация происходит следующим образом: необходимо создать документ тарификации→ заполнить шапку документа, указав дату, с которой новые изменения вступят в силу → по кнопке «Подбор» выбрать одного или нескольких сотрудников (которых нужно пере тарифицировать), → в правой верхней таблице изменить все необходимые данные  $\rightarrow$  в нижней правой таблице изменить начисления (при необходимости). (рис. 10)

| <b>BUSINE LOOK - #1</b><br>East.                          | Accessomer: SUSSIS : (R) too restrain ! | 200 B                                          |                                   |                           |         |                |       |                       |                                                  |   |                         | $\overline{\mathbf{n}_{\text{eff}}$ : |
|-----------------------------------------------------------|-----------------------------------------|------------------------------------------------|-----------------------------------|---------------------------|---------|----------------|-------|-----------------------|--------------------------------------------------|---|-------------------------|---------------------------------------|
| <b>Greenpal Common</b>                                    | 1 (4) Or days (document 1000 consumed)  | $+$ $\beta$                                    |                                   |                           |         |                |       |                       |                                                  |   |                         |                                       |
| Seriat trees (Basica)                                     |                                         |                                                |                                   |                           |         |                |       |                       |                                                  |   |                         |                                       |
| Johnson, M. R. L. Torbe, L. Joseph,                       | Figure 2014                             | [P] [ Sacc) [ Schere ] [ B [ B ]               |                                   |                           |         |                |       |                       |                                                  |   |                         | 188.5                                 |
| H. Sees<br>Company,<br><b>Scrattered</b><br>and the local | Economic Inc.                           | Topics   Trailing Spanish                      |                                   | Kent   Teleformed         |         | year 14am Con- |       |                       | 180<br>$h = 0, \ldots, 0, \ldots, 0, \ldots, 0,$ | × | 9. 01.                  | Jun ally<br>n.                        |
| <b>DARLEY THE</b><br>w.                                   |                                         | <b>Terrormal</b> rac                           | $\rm{Ta}$                         | Thomas                    | m       | 3.90           |       | $1 - 34 = 31$         |                                                  |   | <b>ALLIE</b><br>M. H.   |                                       |
| <b>THE COMMON</b>                                         |                                         | <b>Rent breakd Irks</b>                        | $\overline{\phantom{a}}^{\rm 34}$ | <b>Flooring</b>           | TH.     |                |       | SHOT 3 - TELLS        |                                                  |   | THE TELL<br>سندد        |                                       |
|                                                           |                                         | <b>How transaid State</b>                      |                                   | TM Thirtee                | 'n      |                |       | 3.80 1. 101 38        |                                                  |   | 26:0 - 1 Mil-           |                                       |
|                                                           |                                         | Filmer to de easily threats                    | $\mathbf{m}_i$                    | Elishing                  | $-18$   |                |       | 3.00 - F - 9.0 - 10 - |                                                  |   | 11.16<br>of the Charles |                                       |
|                                                           |                                         | Hinai ka kawa (kutik)                          | TM:                               | <b>Bad iduses</b>         |         |                | 当該にする |                       |                                                  |   |                         | $211$ $\%$                            |
|                                                           |                                         |                                                |                                   |                           |         |                |       | 市販に利用している。            |                                                  |   |                         |                                       |
|                                                           |                                         | <b>Gilbert II G Torres</b>                     |                                   | AUT.                      |         |                |       |                       | TERRIT: [ P.     0     0     - Seamon            |   |                         | Lewis                                 |
|                                                           |                                         | <b><i><u>SACRAGE</u></i></b>                   |                                   | <b>The Automo-</b>        |         |                |       |                       |                                                  |   |                         |                                       |
|                                                           |                                         | (Opener request/requires 9.8).                 |                                   | Otherwork net (OH)        | 2010    |                |       |                       |                                                  |   |                         |                                       |
|                                                           |                                         | · Clymas, massimes not inquisionages           |                                   | Dre vage now why          | 881135  |                |       |                       |                                                  |   |                         |                                       |
|                                                           |                                         | · Demine or early to me                        |                                   | North Autors              | $^{16}$ |                |       |                       |                                                  |   |                         |                                       |
|                                                           |                                         | . Eachers in restrictions points to tal strain |                                   | To said seat netwo        | m       |                |       |                       |                                                  |   |                         |                                       |
|                                                           |                                         | +3a movement resource                          |                                   | De tyttmaire mempoil.     | 110732  |                |       |                       |                                                  |   |                         |                                       |
|                                                           |                                         | Cly juliars a tracego amenument                |                                   | Da inditions is symptoms. | W1.75   |                |       |                       |                                                  |   |                         |                                       |
|                                                           |                                         |                                                |                                   |                           |         |                |       |                       |                                                  |   |                         |                                       |
|                                                           |                                         |                                                |                                   |                           |         |                |       |                       |                                                  |   |                         |                                       |

(рис. 10)

#### **3. ИНДЕКСАЦИЯ**

<span id="page-8-0"></span>Индексация педагогических работников происходит закрытием документа «Данные для расчета тарификации преподавателей», в котором указан параметр расчета «Оклад преподавателей» и созданием нового такого документа с заполнением про индексируемого значения. ВАЖНО!!! дата изменения нового документа, является следующая дата после закрытия старого документа. (рис. 11)

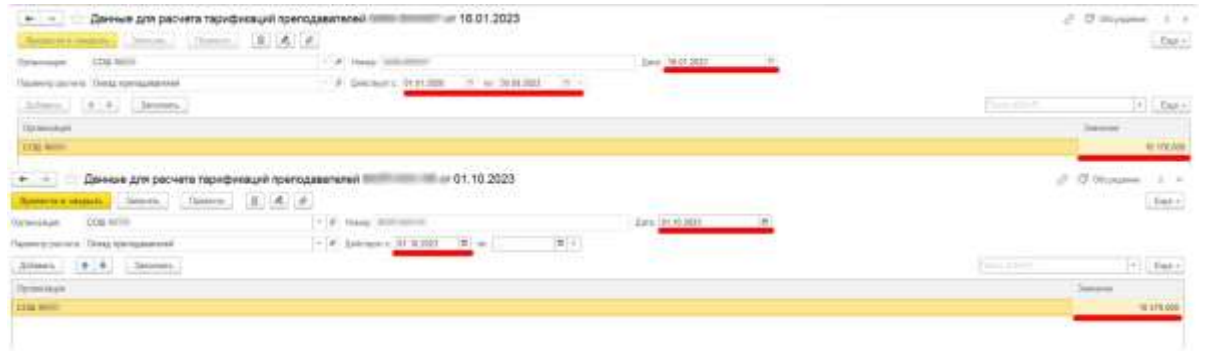

(рис. 11)

После чего в пере тарификации, которая приходится на дату индексации, в шапке необходимо указать коэффициент индексации (для индексирования среднего заработка) и проделать все действия при пере тарификации. (рис. 12)

| $\vert n \vert$<br><b>MISSING</b> ROUND<br><b>Earner</b><br>Oprestobale COD/1999 | $[+10]$ . (iv due) decompany $[10]$ -company | Accelerate HillMill # Ind. recover |                                                                                  | t.14 ff<br>17.8                        |                         |        |              |                              |                          |          |                  |            |         |                              |                      |
|----------------------------------------------------------------------------------|----------------------------------------------|------------------------------------|----------------------------------------------------------------------------------|----------------------------------------|-------------------------|--------|--------------|------------------------------|--------------------------|----------|------------------|------------|---------|------------------------------|----------------------|
| Sentes rreno (Bacades)                                                           |                                              |                                    |                                                                                  |                                        |                         |        |              |                              |                          |          |                  |            |         |                              |                      |
| # # Rule Limmes<br>Johnson,                                                      | <b>Common</b>                                |                                    | $[1]$ . Excell . Edward $[1, 0]$                                                 |                                        |                         |        |              |                              |                          |          |                  |            |         |                              | $_{\rm{DM}+}$        |
| <b>Bill Modes</b><br>Germany<br>This dealership<br><b>Constraint</b>             | Announcing                                   | fiams:                             | Visitori società                                                                 |                                        | National Charlestown    | stark. |              | <b>Halla</b>                 | <b>Company</b>           | $\alpha$ | <b>Sep</b><br>×. | <b>TAY</b> | $-1.56$ | <b>Tane</b><br>$\frac{1}{2}$ | dietail of<br>$\sim$ |
| <b>Street Street</b>                                                             |                                              | -                                  | <b>Hornstein Har</b>                                                             | <b>COL</b><br>714                      | <b>Technol</b>          |        | .<br>w       | 3.00                         | <b>DOM:N</b><br>12は以上 22 |          |                  |            |         | -qu                          |                      |
|                                                                                  |                                              |                                    | <b>Mexicanwell more</b>                                                          | 11 <sub>0</sub>                        | <b>Dollars</b>          |        | $\mathbb{N}$ | 3.00                         |                          |          | 170301 1 1 1 1   |            |         | $1 - 1$                      |                      |
|                                                                                  |                                              |                                    | <b>Thursday and Law</b>                                                          | The                                    | Tarmer                  |        | m            | 3.00                         |                          |          | THEM IT  21      |            |         | $0 - 101$                    |                      |
|                                                                                  |                                              |                                    | <b><i>Chairman Brack</i></b>                                                     | tia                                    | Turma                   |        | w            | 3.00                         |                          |          | 1362 L E.        |            |         | $L = 10$                     |                      |
|                                                                                  |                                              |                                    | Filmer Ex-Kinger-Javir K.                                                        | TEA:                                   | Environment             |        |              | 1701                         | 1781.77                  |          |                  |            |         |                              |                      |
|                                                                                  |                                              |                                    |                                                                                  |                                        |                         |        |              | 5.01                         | 115 Ti                   |          | - 11             |            |         |                              | $R_{\rm{max}}$       |
|                                                                                  |                                              |                                    | G Liners.   G Janva.                                                             |                                        |                         | apri   |              | THREE ( P. L. B. L. Streets) |                          |          |                  |            |         |                              | $-10.4$<br>$3m+$     |
|                                                                                  |                                              |                                    | Hainman.                                                                         |                                        | Giastates.              |        |              |                              |                          |          |                  |            |         |                              |                      |
|                                                                                  |                                              |                                    | <b>COMPANY IS A REPORT FOR THE ANNUAL</b><br>>Observes on a twitty markets (FBI) |                                        | Dorming to Day          |        |              | 图目                           |                          |          |                  |            |         |                              |                      |
|                                                                                  |                                              |                                    | . Ostal, restance no reprémieure                                                 |                                        | COL Hap (20), (23)      |        |              | 9.910.05                     |                          |          |                  |            |         |                              |                      |
|                                                                                  |                                              |                                    | Aftermany or mentions had                                                        |                                        | S self author           |        |              | 16<br>- 12                   |                          |          |                  |            |         |                              |                      |
|                                                                                  |                                              |                                    |                                                                                  | -Detroits as rearchiving to you consum | N.calf.earclottes       |        |              | 19                           |                          |          |                  |            |         |                              |                      |
|                                                                                  |                                              |                                    | alla monitar resupei-                                                            |                                        | On Internation Premiund |        |              | 1107.02                      |                          |          |                  |            |         |                              |                      |
|                                                                                  |                                              |                                    | v (a prima e stacce selementos)                                                  |                                        | Sa patterio e eneroso   |        |              | 901.76                       |                          |          |                  |            |         |                              |                      |
|                                                                                  |                                              |                                    |                                                                                  |                                        |                         |        |              |                              |                          |          |                  |            |         |                              |                      |
|                                                                                  |                                              |                                    |                                                                                  |                                        |                         |        |              |                              |                          |          |                  |            |         |                              |                      |

(рис. 12)

Индексировать оставшихся работников рекомендуется типовым механизмом индексации с помощью документа «Изменение плановых начислений».

#### **4. ПЕЧАТНЫЕ ФОРМЫ**

<span id="page-9-0"></span>В документе тарификации предложены печатные формы, которые можно сформировать по кнопке «Печать»:

«Нагрузка (учебная) по сотрудникам» (рис. 13)

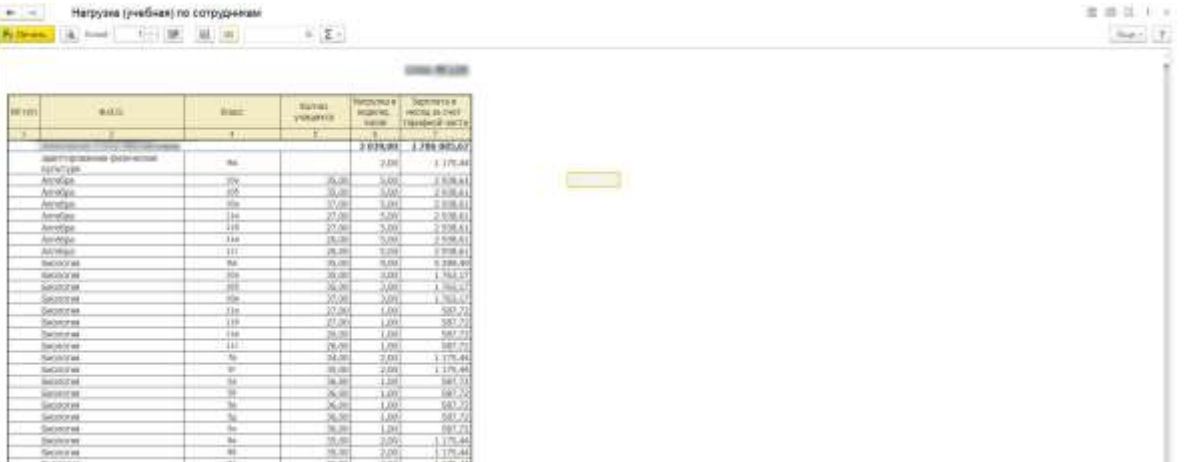

(рис. 13)

### «Тарификационный список» (рис. 14)

|                  | Тарифозованном тонов. 20100 пт 01.10.2023<br>Училими: МУННШИХАЛЬНОЕ БЮДИСТНОЕ «БЕЩЕФБРУЮФАГЕЛЬНОЕ УЧРЕЖДЕНИЕ АОЗНИЦИЯАЛЬНОГО<br><b>UNITA MONARCHER FROM A ROW TROLLER COLLERATION COLLERATION CONTRACTS, TWO AND RESIDENTS.</b> The first<br>age: No recent control to a control of a business and a compact three controls and in |                        |                                     |                                          |                                           |                                                    |                                                                                                    |                            |                                             |                                                |                                   | <b><i>VYNEBULEARS</i></b><br>Пламых гранинг облозания |  |
|------------------|----------------------------------------------------------------------------------------------------|------------------------|-------------------------------------|------------------------------------------|-------------------------------------------|----------------------------------------------------|----------------------------------------------------------------------------------------------------|----------------------------|---------------------------------------------|------------------------------------------------|-----------------------------------|-------------------------------------------------------|--|
|                  | 本羽口                                                                                                    |                        |                                     |                                          | Surrentment mixing traveless an proper    |                                                    |                                                                                                    |                            |                                             |                                                |                                   |                                                       |  |
| M.<br><b>IN</b>  | <b>Lissan's inness</b>                                                                                                    | <b>Garried comment</b> | LU.<br><b>SHIEL</b><br><b>TOTAL</b> | 3.8<br><b>SAFA1</b><br><b>COMMERCIAL</b> | 19,131<br><b>TABLE</b><br><b>Inventor</b> | <b>Armedo</b><br><b>Selected</b><br><b>Comment</b> | <b><i>TWOSAN INSURAIRS</i></b>                                                                                                    | Timmed-issue<br><b>SHE</b> | Einemersenanz<br><b>Jackett Inc.</b><br>200 | <b>Cassimptown</b><br>Hidden Fax<br><b>SHE</b> | <b>Tenellyvass</b><br>marra, ave. | Dalmarie                                              |  |
| <b>Historica</b> |                                                                                                    |                        |                                     |                                          |                                           |                                                    |                                                                                                    |                            |                                             |                                                |                                   |                                                       |  |
|                  | <b>B. BRETHHIE COBMECTRITI.UI</b>                                                                                                    |                        |                                     |                                          |                                           |                                                    |                                                                                                    |                            |                                             |                                                |                                   |                                                       |  |
|                  | $-10.0$<br>Vestora                                                                                                    | <b>COLOR</b><br>$+1$   |                                     |                                          | 4 their                                   | 439484                                             | Stop drop for British at (3)                                                                                                    | 4.138,04                   | 154,93                                      |                                                | 4945,07                           |                                                       |  |
|                  | <b>APPLICATE PERMIT CONTROLLER</b>                                                                                                    | m                      |                                     |                                          |                                           |                                                    |                                                                                                    | 4 120,040                  | 154.81                                      |                                                | 1111.00                           |                                                       |  |
|                  | The age is a wrent part.                                                                                                    |                        |                                     |                                          |                                           |                                                    |                                                                                                    |                            |                                             |                                                |                                   |                                                       |  |
| $\lambda$        | <b>The Company Company</b><br>The process                                                                                                    | - 1                    | 333<br>LLAKIJK                      |                                          |                                           |                                                    | 27 Goognami alimini 151<br>An extra Tehnistensient recognition                                                                                                    | 1199.96                    | 24.994.73                                   | THE RAY AN                                     | 18 881,79                         |                                                       |  |
| Œ.               | __<br><b>SEC</b>                                                                                                    |                        |                                     |                                          |                                           |                                                    | 70 August service 191                                                                                                    |                            |                                             |                                                | <b>ART TAX TW</b>                 |                                                       |  |
|                  | <b>Theres</b>                                                                                                    | 111                    | 34,996.13                           |                                          |                                           |                                                    | 38 56 31 September (1991)<br><b>MATALOGUE</b>                                                                                                    | 39,9833                    | 2237188                                     | <b>EXHIBIT</b>                                 |                                   |                                                       |  |
|                  | Agreement that the children con-                                                                                                    |                        |                                     | E2                                       | -239                                      |                                                    | 2 Discount season (CD)                                                                                                    | 10,668.07                  | 31116.56                                    | \$568.00                                       | 42,454,64                         |                                                       |  |
|                  | Voenne                                                                                                    |                        |                                     | 12,180.3                                 | 13533                                     |                                                    | 1910037 Summary control ill.<br>44.50 Period was (17)                                                                                                    |                            |                                             |                                                |                                   |                                                       |  |
| ٠                | <b>Roman Ad</b>                                                                                                    |                        |                                     | M3                                       |                                           |                                                    | Swipmys (C)                                                                                                    |                            |                                             |                                                | 54485.92                          |                                                       |  |
|                  | <b>Training</b>                                                                                                    |                        |                                     | 30.608                                   |                                           |                                                    | $\label{eq:3} \text{Im}\max_{\mathbf{y}\in\mathcal{X}}\mathbb{E}\left[\frac{\mathbf{y}_{\text{in}}\left(\mathbf{y}_{\text{in}}\right)-\mathbf{y}_{\text{in}}\left(\mathbf{y}_{\text{in}}\right)}{\mathbf{y}_{\text{in}}\left(\mathbf{y}_{\text{in}}\right)-\mathbf{y}_{\text{in}}\left(\mathbf{y}_{\text{in}}\right)}\right],\mathbf{y}_{\text{in}}\in\mathbb{R},\mathbf{y}\in\mathbb{R},\mathbf{y}\in\mathbb{R},\mathbf{y}\in\mathbb{R},\mathbf{y}\in\mathbb{R},\math$ | 14 licens                  | 11458.0                                     | rious                                          |                                   |                                                       |  |
|                  | <b>SECTION</b><br><b>Signals</b>                                                                                                    |                        | 14,633.00                           |                                          |                                           |                                                    | 17 Assessment summar 24 -<br>1149103 Swimmouth (tream)77                                                                                                    | 14,855.06                  |                                             |                                                | <b>MINLTR</b>                     |                                                       |  |
|                  | <b>Vienna</b>                                                                                                    |                        |                                     |                                          |                                           |                                                    | Distances (10)                                                                                                    |                            | 14:0947                                     | 10,200,80                                      |                                   |                                                       |  |
| ×                |                                                                                                    |                        |                                     | at in                                    |                                           |                                                    | 78.27 decess [18]<br>Licenston (F)                                                                                                    |                            | 55                                          |                                                | 1219134                           |                                                       |  |
|                  | Yourse.                                                                                                    | 1                      |                                     | 市市市                                      | $+100.36$                                 |                                                    | as total Designment gram (1.1)                                                                                                    | 44221997                   | 17, 101.94                                  | Tornball                                       |                                   |                                                       |  |
|                  |                                                                                                    |                        |                                     |                                          |                                           |                                                    | Thomas pro Address 13.                                                                                                    |                            |                                             |                                                |                                   |                                                       |  |
|                  |                                                                                                    |                        |                                     |                                          |                                           |                                                    | <b>Distance CIT</b>                                                                                                    |                            |                                             |                                                |                                   |                                                       |  |
|                  | Showman and<br><b>CHARLES</b>                                                                                                    |                        |                                     |                                          | 38.28                                     |                                                    | be 24 Dreamwritten o canver (F.D.)<br>Between a 11                                                                                                    |                            |                                             |                                                |                                   |                                                       |  |
| ×                |                                                                                                    |                        |                                     |                                          |                                           |                                                    | Spanish.<br><b>Book First LIFLERHOOD AAK</b>                                                                                                    |                            |                                             |                                                | 44.675,08                         |                                                       |  |
|                  |                                                                                                    |                        |                                     |                                          | 7m                                        |                                                    | processes (5)                                                                                                    | <b>SOF</b>                 | <b>CONTRACTOR</b>                           | 3.0968                                         |                                   |                                                       |  |
|                  | Trainink                                                                                                    |                        |                                     |                                          | 开启场                                       |                                                    | <b>Rooms (3)</b><br>28 NSLW Cococtive CO.                                                                                                    | 28 012.00                  | 113827                                      | 14,574,83                                      |                                   |                                                       |  |
|                  |                                                                                                    |                        |                                     |                                          |                                           |                                                    | <b>Beacontras (T)</b>                                                                                                    |                            |                                             |                                                |                                   |                                                       |  |

<span id="page-10-0"></span>(рис. 14)

#### **ПРИЛОЖЕНИЕ**

#### <span id="page-11-0"></span>ВОЗМОЖНЫЕ ВОПРОСЫ:

1. Как в файле «Нагрузка» отразить вакансии?

Вместо ФИО написать – «вакансия», предметы и нагрузку так же выбирать из списка.

2. Что делать если нету нужного предмета в списке?

Выбрать- «Дополнительный предмет» и в соседнем поле написать, что за предмет.

3. Есть предметы, которые делятся на группы, например, информатика, где им заполнять количество учащихся в группе?

В 1С, в учебном плане.

4. Надо ли потом в 1С в учебном плане менять «дополнительный предмет» на тот что указан в соседнем столбике?

На усмотрение пользователя, так как особой необходимости плодить множество предметов для расчета зарплаты нету, мы считаем, что указывать вместо дополнительного предмета какой-то конкретный нет смысла, можно оставить просто как «Дополнительный предмет», на начисления учителю это не отразится.

5. Почему при загрузке в учебном плане «Нагрузки» выводит сообщение что-такого-то предмета нет или такого-то типа обучения

Проверьте правильно ли он написан в 1С, должен быть один в один как в экселе.

6. После 3й загрузки «Загрузить тарификацию» НЕ НАДО НАЖИМАТЬ ЕЩЕ РАЗ «заполнить сотрудников организации» или «заполнить учебная нагрузка», все эти данные загружаются из учебного плана, если Вы нажмете эти кнопки, то все слетит, можно пользоваться только «заполнить начисления» и «рассчитать». (рис. 15)

**12**

|                                                                 |                                              |         | Esta electronic                  | ift.                    |              |               |                                                                                          |       |                                    |                                         |              |                      |                         |     |                  |
|-----------------------------------------------------------------|----------------------------------------------|---------|----------------------------------|-------------------------|--------------|---------------|------------------------------------------------------------------------------------------|-------|------------------------------------|-----------------------------------------|--------------|----------------------|-------------------------|-----|------------------|
| Caramonash (CCE2 Bolte)                                         |                                              |         | $\tau$ (F) $\Omega$ are transmit |                         |              | $r$ at        |                                                                                          |       |                                    |                                         |              |                      |                         |     |                  |
| Jacque Import Signess                                           |                                              |         |                                  |                         |              |               |                                                                                          |       |                                    |                                         |              |                      |                         |     |                  |
| $7$ .<br>3.heats<br><b>January of</b>                           |                                              |         |                                  | <b>Concert of the A</b> |              | A Back        | Arkany.<br>$-1$                                                                          |       | Secondary 2445                     | <b>CENTRE</b>                           |              |                      |                         |     | $P_{\text{MSE}}$ |
| <b>H.C. Grittanow</b><br><b>Dy101DW</b>                         | <b>Buildermore</b>                           |         | Used   Alexandria                | THE LEBENS!             | Hotel Titley |               | Visibility of American                                                                   |       |                                    | <b>BALLINGTON GTTP</b><br>stoyer is \$5 |              |                      | <b>NIMMERF</b>          | bod | 11494            |
| 1. Communi Caprel Reasons                                       |                                              | œ       | Eight may                        |                         | 1.81         | 110.07        |                                                                                          |       |                                    |                                         |              |                      |                         |     |                  |
| 1 FAAR to expect                                                | <b>Standard takes it judicial</b>            |         |                                  |                         |              |               | <b>Tarano</b>                                                                            | 1 Fax |                                    | 11                                      | 236          | $+450.67$            |                         |     |                  |
| 2 Spiratras Evo-a Diogramacous<br>1. Faid traveled              | <b>STATISTICS</b><br>Constants vierry paints | $\pm 1$ | Franklin                         |                         | 1.16         | 3.374.48      | Termontstand<br>Del stimul EEscope                                                       | 16a   | □<br>o                             | n<br>u                                  | 138<br>1.04  | 955,711<br>444,34    |                         |     |                  |
| 9 Throppea Head Monatement<br>25 Anderswermel                   | linetedeverty jahrty                         | ۰       | <b>Sundro</b>                    |                         | 1.98         | <b>DETROR</b> | Dressores, and<br><b>Government</b>                                                      | the   | Ð                                  | $\mathbb{H}$<br>m                       | 1.98<br>1.50 | 980.03<br>144.10     |                         |     |                  |
| 4 Threesaan Viene Atencingcome<br><b>Thanywood</b>              | Transmission and CTT 16007 to                | ū       | Transfer                         |                         | U.<br>xo     | 19438         |                                                                                          |       |                                    |                                         |              | VOS CLICH            |                         |     |                  |
| Il Tadaus Dan Certes-<br><b>TRAFFFORD</b>                       | Dimestered video income (C                   |         | Tractata                         |                         | <b>UH</b>    |               | Lifeann.                                                                                 |       | Accounts assigned a 1 1 February 1 |                                         |              | <b>STATE AND THE</b> |                         |     | 1430 Busi        |
| 5 Toyota Bertupos Hermannisk<br>TRAACOHOL                       | Transmission Audi 2.1.2000 F.W.              |         | Trail alla                       |                         | 1.80         | 254.59        | Newcomer<br>New York HATEL                                                               |       |                                    |                                         | mure / Passa |                      | One prosesses<br>22     |     |                  |
| 7 Tuesday Tatalow Engelsee<br>15 Make International             | Considered August II Address                 |         | <b>Franklin</b>                  |                         | 1.38         |               | Elairement int statements of personalist restar tensor<br><b>Business as manying our</b> |       |                                    | TORN<br>15,800                          |              | 110231-11            |                         |     |                  |
| S. Houseke Entrep Tetropical<br>1. Laboratory in the America    | Commercial Automotive policies of            |         | Interclavers, papercolat         |                         | 1.10         | 27,222.08     | Hatemassics, a shipermany patrici Harr<br>Дитекта на продерку технолог                   |       |                                    |                                         |              |                      |                         |     |                  |
| II : Crashoturo (Insta Bruschaermo)<br>15 Marconsol             | Commerce stays a planning                    | c       | <b>Transition</b>                |                         | <b>UR</b>    |               | Over 1731, 1231 COLLARY Hotel<br>To believe a single as consummately                     |       |                                    |                                         |              |                      | AMT COR STIZ road<br>11 |     |                  |
| To: Parameter University Employment<br><b><i>FRAMER</i></b> and | lisament opera policia.                      | 批       | <b>Franklin</b>                  |                         | 1.30         |               |                                                                                          |       |                                    |                                         |              |                      |                         |     |                  |

(рис. 15)

7. Если в данном документе у вас не подставился сотрудник, значит в эксель указан неправильно табельный номер.

ПРИМЕЧАНИЕ: список вопрос будет пополняться по мере их возникновения.